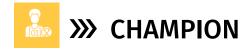

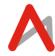

The Champion package serves as an excellent entry point for students aspiring to learn coding and develop basic applications. While a basic understanding of BlockCode background would be beneficial, it is not essential.

## **GAMING WITH BLOCKCODE**

## 13-15 Yrs | 24 Classes | 3 Months | 50 Minutes | Certificate of Achievement

Acquire the principles of game development, enhance your storytelling abilities, and attain mastery in game development through our comprehensive online course.

- Logical and Analytical Thinking
- Problem Solving & Thinking Sequentially
- Coding Skills & Building Games

## **LESSON PLAN**

| S.No | Topic                        | Class                                                       | Project        |
|------|------------------------------|-------------------------------------------------------------|----------------|
| 1    | Introduction to Game Lab     | Getting started with code.org Game Lab. Animation           | Ball Animation |
|      |                              | Library, Sound library, Frames and Draw function            |                |
| 2    | Game Design                  | . If control statements and giving conditions & logic.      | Ball Animation |
| 3    | Introduction to variables    | Introduction to variables and its applications              | Fidget spinner |
| 4    | Animation                    | Learn to move, add rotate sprites                           | Fidget spinner |
| 5    | Introduction to velocity     | Creating animated ball, understanding the concept of        | Ball Bounce    |
|      |                              | velocity function, creating colliders and adding variables. | Animation      |
| 6    | Multiplayer Game             | Creating animated ball, understanding the concept of        | Real Pong      |
|      |                              | velocity function, creating colliders and adding variables. | Game           |
| 7    | Introduction to operators    | Understanding && and    operator.                           | Real Pong      |
|      |                              |                                                             | Game           |
| 8    | Introduction to functions    | Understanding and creating functions                        | Real Pong      |
|      |                              |                                                             | Game           |
| 90   | Control statements           | Using advanced control statements and logics                | Garbage sorter |
| 10   | Control and logic statements | Using advanced control statements and logics                | Garbage sorter |
| 11   | Multi-screen                 | Create multiple screens on game lab, Creating timer         | Car Racing     |
|      |                              |                                                             | Game           |
| 12   | Introduction to Random       | Learn how to use and apply random numbers in game           | Car Racing     |
|      | Numbers                      | development                                                 | Game           |
| 13   | Introduction to MakeCode     | How to create, choose and use a sprite. How to draw a       | MakeCode       |
|      | Arcade                       | sprite, backgrounds                                         | Arcade         |
| 14   | Game designing in            | Introduction to enemies, using projectiles and variables,   | MakeCode       |
|      | MakeCode Arcade              | overlapping                                                 | Arcade         |
| 15   | Code a timer                 | Making sprites on arcade, moving sprites with the           | Chasing Pizza  |
|      |                              | buttons, using timer, variables                             |                |
| 16   | Creating Map and tile map    | Getting started with tile map. Creating map, creating       | Maze Game      |
|      |                              | countdown                                                   |                |
| 17   | Movement with arrow keys     | Adding sprites, obstacles, arrow key movements              | Pacman game    |
| 18   | Creating functions           | Learn to write functions to create obstacles                | Pacman game    |
| 19   | Sprite Interactions          | Learn interaction of sprite using control statements        | Pacman game    |
| 20   | Win/Lose scenarios           | Learn to code win/lose scenarios using variables            | Pacman game    |
| 21   | Capstone project             | Intro, adding sprites and moving sprites, using tilemaps,   | Platformer     |
|      |                              | animations, Al                                              | game           |
| 22   | Capstone project             | spawning, collision, wall jumping, more levels              | Platformer     |
|      |                              |                                                             | game           |
| 23   | Capstone project             | Game completion for win/lose scenarios                      | Platformer     |
|      |                              |                                                             | game           |

<sup>\*</sup>Lesson plan indicates the topics and projects and should not be read as topics covered per class.